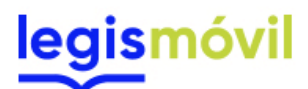

**Resolución de Superintendencia que incorpora al Sistema Integrado del Expediente Virtual los Expedientes Electrónicos de Devolución y establece o modifica la regulación referida a la presentación de determinadas solicitudes y escritos a través de la Mesa de Partes Virtual de la Sunat**

#### **Resolución de Superintendencia N.° 000072-2021/Sunat**

**Resolución de superintendencia que incorpora al sistema integrado del expediente virtual los expedientes electrónicos de devolución y establece o modifica la regulación referida a la presentación de determinadas solicitudes y escritos a través de la mesa de partes virtual de la Sunat**

Lima, 27 de mayo del 2021

Considerando:

Que mediante Resolución de Superintendencia N.° 084-2016/Sunat se aprobó el Sistema Integrado del Expediente Virtual (SIEV) que actualmente permite el llevado de diversos expedientes electrónicos (EE), entre estos, los relativos a la reclamación, además de la presentación de solicitudes y escritos en estos;

Que conforme al Decreto Supremo N.° 051-2008-EF, tratándose de la devolución mediante Órdenes de Pago del Sistema Financiero (OPF), al vencimiento del plazo durante el cual se autoriza al Banco de la Nación para que ponga a disposición del solicitante el monto a devolver, a solicitud de este último, formulada en la forma y condiciones que señale la Sunat, se puede volver a autorizar a dicho banco para que el solicitante pueda retirar el monto a devolver;

Que, atendiendo a la utilidad del SIEV, resulta conveniente ampliar su uso para el llevado de los EE relativos a los procedimientos de devolución y a la autorización de nueva OPF, siempre que se inicien con la presentación del Formulario Virtual N.º 1649 "Solicitud de Devolución", así como para la presentación de solicitudes y escritos vinculados a estos;

Que, para dar mayores facilidades a los deudores tributarios, se estima pertinente habilitar la Mesa de Partes Virtual de la Sunat (MPV - Sunat), para la presentación de las solicitudes de devolución que pueden presentarse, alternativamente, mediante el Formulario N.° 4949 "Solicitud de Devolución" o a través del Formulario Virtual N.° 1649 "Solicitud de Devolución", así como para la presentación de las solicitudes y escritos vinculados a los EE de devolución;

Que resulta conveniente restringir a PDF/A el formato de los archivos que se pueden adjuntar a las solicitudes electrónicas vinculadas a los EE de reclamación, uniformizando así la regulación de estas con la que se dará a las solicitudes vinculadas a los EE que se están incorporando al SIEV, lo cual tiene en cuenta el reducido número de solicitudes vinculadas a tales actuaciones que, ingresando por la MPV - Sunat, tienen adjuntos archivos en formato de texto u hoja de cálculo;

Que, para agilizar las labores de las áreas de reclamación, también se estima conveniente disponer que, para su incorporación al EE de reclamación, solo se convertirán a PDF/A los archivos que se adjunten al escrito de reclamación y a otros escritos o solicitudes vinculados a dicho EE, que ingresen por la MPV - Sunat y que obren en formatos distintos al PDF/A, texto y hoja de cálculo;

En uso de las atribuciones conferidas por los artículos 86-A, 112-A y 112-B del Código Tributario; el artículo 11 del Decreto Legislativo N.° 501, Ley General de la Sunat; el artículo 5° de la Ley N.° 29816, Ley de Fortalecimiento de la Sunat, y el inciso o) del artículo 8° del Reglamento de

Organización y Funciones de la Sunat, aprobado por Resolución de Superintendencia N.° 122- 2014/Sunat;

Se resuelve:

ART. 1°.—**Referencia.** Para efecto del presente dispositivo se entiende por resolución a la Resolución de Superintendencia N.° 084-2016/Sunat, que aprobó el Sistema Integrado del Expediente Virtual para el llevado de expedientes electrónicos.

ART. 2°.—**Modificaciones de la resolución.** Modifícase la sétima y octava viñeta del inciso d) y el inciso e) del artículo 1°, el artículo 3°, el acápite v. del inciso a) y el primer párrafo del inciso b) del artículo 4°, el artículo 4°-A, el primer y quinto párrafo del numeral 5.1. del artículo 5°, el encabezado del primer párrafo del numeral 22.2. y el segundo párrafo del numeral 22.3. del artículo 22, el encabezado del segundo párrafo del numeral 23.2. y el segundo párrafo del numeral 23.3. del artículo 23, el segundo párrafo del numeral 24.2. y del numeral 24.3. del artículo 24, y el inciso 1.2. del numeral 1 y el inciso d) del numeral 2. del primer párrafo de la quinta disposición complementaria final de la resolución, en los términos siguientes:

"Artículo 1°.- Definiciones

 $\left( \ldots \right)$ 

d) Documento electrónico: (...)

- Al archivo en PDF/A que tenga un tamaño no mayor al permitido por el sistema Sunat Operaciones en Línea, cuando se trate de documento(s) que se adjunta(n) al escrito de reclamación electrónico y a las solicitudes electrónicas que se presentan en la reclamación.

- Al archivo en PDF/A, de texto u hoja de cálculo que tenga un tamaño no mayor al permitido por el sistema Sunat Operaciones en Línea, cuando se trate de documento(s) que se adjunta(n) a otros escritos que se presentan en la reclamación. Además, los archivos de texto o en hoja de cálculo deben estar comprimidos de acuerdo con las instrucciones del sistema."

e) Expediente electrónico: A cualquiera de los referidos en los incisos a), c), d), e), g), i) y k) del artículo 2° y que está conformado según lo señalado en el numeral ii) del inciso a) del artículo 4°."

"Artículo 3°.- Aprobación del sistema integrado de expediente virtual

Apruébese el Sistema Integrado del Expediente Virtual (SIEV) que permite:

a) A la Sunat, gestionar y conservar los expedientes electrónicos de los procedimientos de cobranza coactiva, de los procedimientos de fiscalización parcial electrónica, de los procedimientos de fiscalización, de los cruces de información, de las acciones inductivas, de reclamación y de devolución.

b) La presentación de solicitudes, informes y comunicaciones en el procedimiento de cobranza coactiva; de solicitudes y/o escritos electrónicos relativos al procedimiento de fiscalización y al cruce de información; de solicitudes y de la sustentación de inconsistencias u omisiones referidas a las acciones inductivas; del escrito de reclamación, así como de solicitudes y escritos en la reclamación y en la devolución.

El SIEV garantiza la integridad e inalterabilidad de los documentos electrónicos que conforman el expediente electrónico.

Los trabajadores de la Sunat que accedan a los expedientes electrónicos del SIEV están obligados a guardar reserva sobre la información comprendida en el artículo 85 del Código

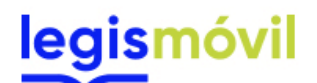

Tributario contenida en los referidos expedientes y de aquella correspondiente a datos personales."

"Artículo 4°.- De la forma y condiciones para el llevado del expediente electrónico y su acumulación con otros expedientes

a) (...)

v. Los expedientes electrónicos y/o los expedientes en soporte de papel de reclamación pueden acumularse, según lo dispuesto en el artículo 160 del TUO de la LPAG; para lo cual la acumulación se realiza en el expediente más antiguo. La misma regla se aplica respecto de los expedientes de devolución.

En caso de que un expediente electrónico sea el más antiguo, los documentos en soporte de papel deben ser digitalizados conforme a lo señalado en el inciso b) para efecto de su incorporación al expediente electrónico. También se incorporan a este expediente, de ser el caso, los documentos electrónicos que obren en soporte magnético y/o los que contengan los reportes con la información proporcionada en el Programa de Declaración Beneficios (PDB) Exportadores.

Si el expediente en soporte de papel es el más antiguo, se incorpora a este la representación impresa a que se refiere el artículo 6°-A, de aquello que obre en el (los) expediente(s) electrónico(s) y, si se trata de documentos electrónicos que deben constar en un soporte magnético, la representación impresa de la hoja testigo a que se refiere el cuarto párrafo del inciso b), manteniéndose en custodia dicho soporte magnético.

b) De la incorporación de documentos en soporte de papel o magnético al expediente electrónico

Los documentos en soporte de papel deben ser digitalizados para su incorporación a los expedientes electrónicos de los procedimientos de cobranza coactiva, de los procedimientos de fiscalización, de los cruces de información, de las acciones inductivas, de reclamación o de devolución.

 $\left(\begin{array}{c} \cdots \end{array}\right)^n$ 

"Artículo 4°-A.- De la condición para que se generen determinados expedientes electrónicos

Los expedientes electrónicos de los procedimientos de fiscalización, cruces de información, acciones inductivas, así como de la reclamación y de la devolución solo se generan si el sujeto que será parte de ellos, que interpone el recurso de reclamación o que presenta la solicitud de devolución EED o de nueva OPF, cumple con la(s) condición(es) respectiva(s) que se indica(n) a continuación:

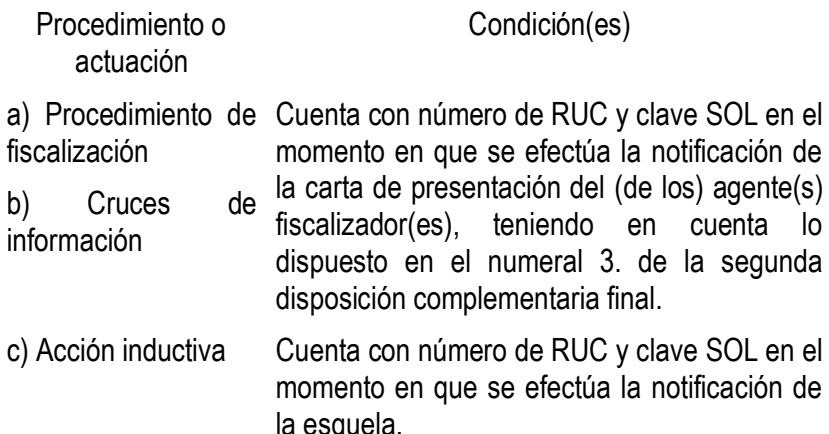

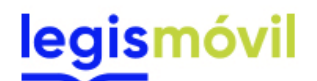

d) Reclamación i) Cuenta con número de RUC o de DNI, según corresponda, y clave SOL en el momento en que:

> - Se presenta el escrito de reclamación electrónico a que se refiere el numeral 22.2. del artículo 22 o

> - Se ingresa en el sistema la información relativa al escrito de reclamación presentado en los Centros de Servicios al Contribuyente de la Sunat a nivel nacional o - Se ingresa en el sistema la información de un escrito que fue recalificado por la Sunat como un recurso de reclamación y

ii) Se impugnan uno o más actos reclamables distintos a las resoluciones que, estando contenidas en expedientes en soporte de papel, se emitan en procedimientos de fiscalización o respecto de solicitudes de devolución, incluidas las resoluciones fictas denegatorias de estas.

e) Devolución Cuenta con número de RUC o de DNI, según corresponda, y clave SOL, en el momento en que se presenta, a través de Sunat Operaciones en Línea, la solicitud de devolución EED o de nueva OPF.

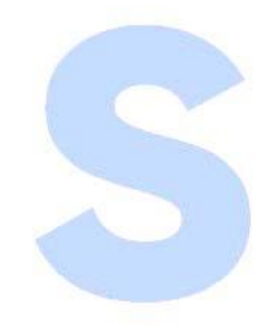

Cuando se genere el expediente electrónico de reclamación o el expediente electrónico de devolución, tal generación se comunica al buzón electrónico del deudor tributario o a través de la constancia de presentación del Formulario Virtual N.° 1649 "Solicitud de devolución", respectivamente."

"Artículo 5°.- Del acceso al expediente electrónico en Sunat operaciones en línea

5.1. El sujeto que es parte de un procedimiento de cobranza coactiva, de un procedimiento de fiscalización parcial electrónica, de un procedimiento de fiscalización o de una acción inductiva, que interpone un recurso de reclamación o que presenta la solicitud de devolución EED o de nueva OPF que se encuentre en trámite, puede acceder al expediente electrónico respectivo para conocer su estado, a través de Sunat Virtual, para lo cual debe:

a) Ingresar a Sunat Operaciones en Línea utilizando el código de usuario o el DNI, según corresponda, y la clave SOL.

b) Ubicar la opción del expediente electrónico respectivo y seguir las instrucciones del sistema.

 $\left( \ldots \right)$ 

En el caso de los expedientes electrónicos de reclamación y de devolución:

i) El sujeto que hubiese interpuesto el recurso de reclamación o que hubiese presentado la solicitud de devolución EED o de nueva OPF puede acceder a aquellos a través de Sunat Virtual siguiendo lo indicado en los incisos a) y b) del primer párrafo de este numeral, salvo para

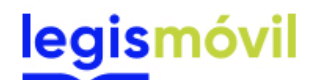

acceder a información de terceros que obre en el expediente electrónico, en cuyo caso debe presentar una solicitud conforme a lo siguiente:

- Tratándose del expediente electrónico de reclamación, en los Centros de Servicios al Contribuyente de la Sunat a nivel nacional o en la MPV - Sunat.

- Tratándose del expediente electrónico de devolución, en los Centros de Servicios al Contribuyente de la Sunat a nivel nacional o a través de Sunat Operaciones en Línea.

ii) El tercero que tenga derecho a acceder a estos expedientes, puede hacerlo presentando la solicitud respectiva conforme a lo señalado en el acápite i)."

"Artículo 22.- De la interposición del recurso de reclamación

(...)

22.2. Para presentar el escrito de reclamación electrónico a que se refiere el primer párrafo del numeral 22.1., el deudor tributario debe acceder a Sunat Operaciones en Línea mediante Sunat Virtual, ingresar su código de usuario o su número de DNI, según corresponda, y clave SOL, ubicar el ambiente destinado a esa presentación y seguir las instrucciones que indique el sistema a fin de:

 $\left( \ldots \right)$ 

 $22.3.$   $($ ...)

No se puede adjuntar al escrito de reclamación electrónico, como parte de los documentos señalados en los incisos b) y c) del primer párrafo del numeral 22.2., archivos que obren en formato distinto al PDF/A, pudiendo presentarse estos en los Centros de Servicios al Contribuyente de la Sunat a nivel nacional, en soporte magnético, o a través de la MPV - Sunat."

"Artículo 23.- De los otros escritos

(...)

 $23.2.$   $($ ...)

Para tal efecto, el deudor tributario debe acceder a Sunat Operaciones en Línea, ingresar su código de usuario o su número de DNI, según corresponda, y clave SOL, ubicar en el ambiente "Expediente Virtual" la opción relativa a escritos electrónicos y tener en cuenta lo siguiente:

(...)

 $23.3.$  ( $\ldots$ )

No se puede adjuntar al escrito electrónico, como parte de los documentos señalados en el acápite ii) del inciso a) y el inciso b) del segundo párrafo del numeral 23.2., archivos que obren en formato distinto al PDF/A, texto u hoja de cálculo, pudiendo presentarse estos en los Centros de Servicios al Contribuyente de la Sunat a nivel nacional, en soporte magnético, o a través de la MPV - Sunat."

"Artículo 24. De las solicitudes

 $\left( \ldots \right)$ 

 $24.2.$  (...)

Para tal efecto, el deudor tributario debe acceder a Sunat Operaciones en Línea, ingresar su código de usuario o su número de DNI, según corresponda, y clave SOL, ubicar el ambiente "Registro de Solicitudes Electrónicas", seguir las indicaciones del sistema a fin de consignar los

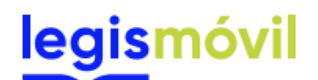

datos relativos a su solicitud y, de estimarlo conveniente, adjuntar un documento electrónico que cumpla con lo requerido en el inciso d) del artículo 1°.

(...)

24.3. (...)

No se puede adjuntar a la solicitud electrónica, como parte del documento señalado en el segundo párrafo del numeral 24.2., un archivo que obre en formato distinto al PDF/A, pudiendo presentarse este en los Centros de Servicios al Contribuyente de la Sunat a nivel nacional, en soporte magnético, o a través de la MPV - Sunat."

"Quinta.- Uso de la MPV - Sunat para la interposición del recurso de reclamación y la presentación de otros escritos y solicitudes vinculados a un expediente electrónico de reclamación

 $"1. (...)$ 

1.2. El expediente electrónico de reclamación se genera si el sujeto que interpone el recurso de reclamación mediante el escrito presentado por la MPV - Sunat:

a) Cuenta con número de RUC o DNI, según corresponda, y clave SOL, en el momento en que se ingresa en el SIEV la información relativa al escrito de reclamación presentado en la MPV - Sunat, e

b) Impugna uno o más actos reclamables distintos a las resoluciones que, estando contenidas en expedientes en soporte de papel, se emitan en procedimientos de fiscalización o respecto de solicitudes de devolución, incluidas las resoluciones fictas denegatorias de estas.

 $2.$  (...)

d) Aquello que se adjunte al escrito de reclamación y a otros escritos o solicitudes vinculados a un expediente electrónico de reclamación, teniendo en cuenta que, si obra en formatos distintos al PDF/A, texto u hoja de cálculo, previamente a su incorporación al expediente electrónico de reclamación, será convertido a PDF/A."

ART. 3°.—**Incorporaciones en la resolución.** Incorpórese una novena, una décima y una undécima viñeta en el inciso d) y los incisos ab), ac), ad) y ae) en el artículo 1°, los incisos k) y l) en el artículo 2°, el numeral 6. en la segunda disposición complementaria final de la resolución, así como el capítulo VII –que comprende los artículos 25 y 26–, una sexta disposición complementaria final y el anexo III en la resolución, en los términos siguientes:

"Artículo 1°. Definiciones

(...)

d) Documento Electrónico (...)

- A la solicitud de devolución EED y la solicitud de nueva OPF, así como los documentos que se generan, a través de Sunat Operaciones en Línea, según los numerales 25.2. y 25.5. del artículo 25, y el inciso 26.2.1. del numeral 26.2. y el numeral 26.4. del artículo 26, para la presentación de las solicitudes y escritos electrónicos relativos a los expedientes electrónicos de devolución.

- Al archivo en PDF/A que tenga un tamaño no mayor al permitido por Sunat Operaciones en Línea, cuando se trate del documento que se adjunte a las solicitudes relativas a los expedientes electrónicos de devolución. También los archivos que se adjunten a la solicitud de

| ab) Devolución:                                 | devolución EED y a la solicitud de nueva OPF, de<br>acuerdo con las normas que los regulen.<br>- Al archivo en PDF/A, de texto u hoja de cálculo<br>cuando se trate del (de los) documento(s) que<br>contenga(n) el escrito electrónico a que se refiere el<br>inciso 26.2.2 del numeral 26.2 del artículo 26 o del (de<br>los) que se adjunte(n) a los escritos electrónicos<br>relativos a los expedientes electrónicos de devolución.<br>Además, se requiere que el (los) archivo(s) tenga(n) un<br>tamaño no mayor al permitido por el sistema y que,<br>tratándose de archivos de texto o en hoja de cálculo,<br>estén comprimidos de acuerdo con las instrucciones<br>de aquel sistema. |  |
|-------------------------------------------------|----------------------------------------------------------------------------------------------------|--|
|                                                 | Al procedimiento de devolución que se inicia ante la<br>Sunat, con la presentación de la solicitud de<br>devolución EED y al trámite que se inicia ante la Sunat,<br>con la presentación de la solicitud de nueva OPF.<br>No están comprendidos aquellos en los que el derecho<br>a la devolución es reconocido en un procedimiento<br>contencioso tributario o en un proceso judicial o<br>constitucional, los relativos a conceptos no tributarios<br>cuya administración y/o recaudación está a cargo de la<br>Sunat o conceptos que son competencia de unidades<br>organizacionales de la Superintendencia Nacional                                                                       |  |
|                                                 | Adjunta de Aduanas.                                                                                                    |  |
| ac) IGV:<br>ad) Solicitud de devolución<br>EED: | Al impuesto general a las ventas.<br>A la solicitud de devolución presentada por el deudor<br>tributario, utilizando el Formulario Virtual N.º 1649                                                                                                    |  |
|                                                 | "Solicitud de devolución", de conformidad con la<br>normativa que la regula, a fin de dar inicio al                                                                                                    |  |
| ae) Solicitud de nueva<br>OPF:                  | procedimiento respectivo.<br>A la solicitud presentada por el deudor tributario,<br>utilizando el Formulario Virtual N.º 1649 "Solicitud de<br>devolución", de conformidad con la normativa que la<br>regula, para obtener una nueva orden de pago del                                                                                                    |  |
|                                                 | sistema financiero."                                                                                                    |  |

<sup>&</sup>quot;Artículo 2°.- Ámbito de aplicación

(...)

k) El llevado de los expedientes electrónicos de devolución, los cuales se generan de conformidad con el artículo 4°-A.

l) La presentación de solicitudes y escritos electrónicos a que se refiere el capítulo VII."

"Disposición Complementaria Final

(...)

Segunda.- Aplicación de la norma en el tiempo

 $\left( \ldots \right)$ 

6. Para el llevado, almacenamiento, conservación y archivo electrónico de los expedientes electrónicos de devolución, en la medida que la solicitud de devolución EED o la solicitud de nueva OPF se presente a partir de las fechas indicadas en el anexo III, el cual forma parte de la resolución."

### "Capítulo VII

De las solicitudes y escritos electrónicos relativos a devoluciones

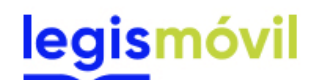

#### Artículo 25.- De las solicitudes

25.1. Los deudores tributarios que tengan una devolución en trámite pueden presentar solicitudes a través de Sunat Operaciones en Línea, de conformidad con el numeral 25.2., o en los Centros de Servicios al Contribuyente de la Sunat a nivel nacional.

25.2. Las solicitudes electrónicas a que se refiere el numeral anterior pueden presentarse, a través de Sunat Operaciones en Línea, a fin de pedir la prórroga del plazo o el cambio de lugar para exhibir y/o presentar la documentación y/o la información vinculada con una devolución, una reunión con el (los) jefe(s) del (de los) funcionario(s) asignado(s) y este (estos) último(s) para tener detalles sobre el estado del procedimiento u otros.

Para tal efecto, el deudor tributario debe acceder a Sunat Operaciones en Línea, ingresar su código de usuario o su número de DNI, según corresponda, y clave SOL, ubicar el ambiente "Registro de Solicitudes Electrónicas", seguir las indicaciones del sistema a fin de seleccionar y consignar los datos relativos a su solicitud y, de estimarlo conveniente, adjuntar un documento electrónico que cumpla con lo requerido en el inciso d) del artículo 1°.

Una vez presentada la solicitud electrónica, Sunat Operaciones en Línea envía al buzón electrónico del deudor tributario la constancia de presentación respectiva. Dicha constancia contiene, como mínimo, la identificación del deudor tributario, el número del (de los) expediente(s) electrónico(s), el número que el sistema asigna a la solicitud, la fecha y hora de su presentación, el tipo de solicitud presentada y, de ser el caso, la información sobre el documento electrónico que se adjuntó a aquella.

25.3. No se puede adjuntar a la solicitud electrónica, como documento electrónico señalado en el numeral 25.2., un archivo que obre en formato distinto al PDF/A; pudiendo presentarse este en los Centros de Servicios al Contribuyente de la Sunat a nivel nacional, en soporte magnético, o a través de la MPV - Sunat.

25.4. El deudor tributario que presente las solicitudes respectivas en los Centros de Servicios al Contribuyente de la Sunat a nivel nacional recibe el cargo correspondiente.

25.5. El tercero que hubiera sido notificado, sin que medie la carta a que se refiere el inciso e) del artículo 2°, para exhibir y/o presentar la documentación y/o la información vinculada a una devolución iniciada por otro deudor tributario respecto de la cual se hubiese generado un expediente electrónico de devolución, puede pedir la prórroga del plazo para efectuar tal exhibición y/o presentación o realizar otros pedidos vinculados con aquella notificación, mediante solicitudes electrónicas a través de Sunat Operaciones en Línea o solicitudes en soporte de papel, en los Centros de Servicios al Contribuyente de la Sunat a nivel nacional; correspondiendo que, por la presentación en dichos centros, se reciba el cargo correspondiente.

25.6. Cuando se adjunte un documento electrónico a la solicitud electrónica, el deudor tributario que presenta esa solicitud debe tener en cuenta que tal documento también se considera presentado con su clave SOL.

#### Artículo 26.- De los escritos

26.1. Los deudores tributarios que tengan una devolución en trámite pueden presentar escritos a través de Sunat Operaciones en Línea, ante el funcionario designado para dicho procedimiento o en los Centros de Servicios al Contribuyente de la Sunat a nivel nacional, de conformidad con el inciso 26.2.1. del numeral 26.2., el inciso 26.2.2. de ese numeral o el numeral 26.3, respectivamente.

26.2. El deudor tributario puede presentar escritos electrónicos a fin de atender el pedido de información y/o documentación o para cualquier fin vinculado con la devolución, conforme a lo siguiente:

26.2.1. A través de Sunat Operaciones en Línea, para lo cual debe acceder a ese sistema e ingresar su código de usuario o su número de DNI, según corresponda, y clave SOL, ubicar en el ambiente "Expediente Virtual" la opción relativa a escritos electrónicos y seguir las indicaciones del sistema a fin de seleccionar y/o consignar aquello que permita presentar el escrito electrónico respectivo, adjuntando a aquel uno o más documentos electrónicos que cumplan con lo establecido en el inciso d) del artículo 1°.

Una vez presentado el escrito electrónico, Sunat Operaciones en Línea envía al buzón electrónico del deudor tributario la constancia de presentación respectiva. Dicha constancia contiene, como mínimo, la identificación del deudor tributario, el número del expediente electrónico, la fecha y hora de presentación del escrito y la información sobre los documentos electrónicos adjuntos.

Solo se puede adjuntar al escrito electrónico, archivos que obren en formato PDF/A, de texto u hoja de cálculo. Cualquier archivo en otro formato puede presentarse en los Centros de Servicios al Contribuyente de la Sunat a nivel nacional, en soporte magnético, o a través de la MPV - Sunat.

26.2.2. Ante el funcionario designado para atender la devolución, mediante la presentación de una memoria USB que contenga, en uno o más archivos, el escrito electrónico y, de ser el caso, los anexos respectivos, teniendo en cuenta lo señalado en el último párrafo del inciso 26.2.1. en relación con los formatos que se pueden adjuntar.

En el escrito electrónico se debe indicar el número del (de los) expediente(s) electrónico(s) con el (los) que está vinculado, debiendo incluirse la firma digital respectiva.

Una vez presentado el escrito electrónico y, solo en el caso que los documentos presentados cumplan con lo requerido en el inciso d) del artículo 1° y cada uno cuente con una firma digital, el sistema envía la constancia de presentación respectiva al buzón electrónico del deudor tributario. Dicha constancia contiene, como mínimo, la identificación del deudor tributario, el número del expediente electrónico, la fecha y hora de presentación del escrito, así como la información sobre los documentos electrónicos que contengan el escrito y aquello que se adjunte.

26.3. El deudor tributario que opte por presentar el escrito respectivo en los Centros de Servicios al Contribuyente de la Sunat a nivel nacional recibe el cargo correspondiente.

26.4. El tercero que hubiera sido notificado, sin que medie la carta a que se refiere el inciso e) del artículo 2°, para presentar la documentación y/o la información vinculada a una devolución iniciada por otro deudor tributario, respecto de la cual se hubiese generado un expediente electrónico de devolución, puede atender aquel pedido mediante la presentación de escritos electrónicos, a través de Sunat Operaciones en Línea, según lo indicado en el inciso 26.2.1., o de escritos en soporte de papel, en los Centros de Servicios al Contribuyente a nivel nacional, en cuyo caso recibe el cargo correspondiente.

26.5. Respecto del (de los) documento(s) que se adjunte(n) al escrito electrónico conforme a lo establecido en el inciso 26.2.1 del numeral 26.2 o en el numeral 26.4, resulta de aplicación lo previsto en el numeral 25.6 del artículo 25."

"Sexta.- Uso de la MPV - Sunat para la presentación de solicitudes de devolución y de autorización de nuevas órdenes de pago del sistema financiero, así como de otras solicitudes y escritos vinculados a un expediente electrónico de devolución

Tratándose de las solicitudes de devolución y de autorización de nuevas Órdenes de Pago del Sistema Financiero que, pudiendo ser presentadas mediante el Formulario N.° 4949 "Solicitud de Devolución" en los Centros de Servicios al Contribuyente, o mediante el Formulario Virtual N.° 1649 "Solicitud de Devolución" a través de Sunat Operaciones en Línea, el administrado opta por presentarlas con el primer formulario y lo hace a través de la MPV - Sunat, así como de solicitudes y escritos vinculados a un expediente electrónico de devolución que, en vez de ser presentados de conformidad con la segunda viñeta del acápite i) del quinto párrafo del numeral 5.1. del artículo 5°, los numerales 25.1. y 25.5. del artículo 25 y los numerales 26.1. y 26.4. del artículo 26, según corresponda, son presentados a la Sunat a través de la MPV - Sunat, se debe tener en cuenta lo siguiente:

1. Una vez presentados a través de la MPV - Sunat según lo dispuesto en los artículos 3° y 4° de la Resolución de Superintendencia N.° 077-2020/Sunat, se envía el cargo de recepción a que se refiere el segundo párrafo del artículo 3° de dicha resolución al buzón electrónico del deudor tributario o a la dirección de correo electrónico registrada por este, según corresponda. Dicho cargo se incorpora al expediente electrónico de devolución en caso se trate de solicitudes o escritos vinculados a este.

2. La copia escaneada de un documento en soporte de papel que se adjunte a las solicitudes o escritos no reemplaza al original del mencionado documento en caso sea necesaria su presentación; debiendo efectuarse esta, en cualquiera de los Centros de Servicios al Contribuyente de la Sunat a nivel nacional, en el soporte de papel respectivo.

3. Tratándose de las solicitudes o escritos vinculados a un expediente electrónico de devolución, se debe tener en cuenta lo siguiente:

3.1. Para efecto de lo previsto en la presente resolución, constituyen documentos electrónicos:

a) Los que genera la MPV - Sunat ante la presentación, por esa vía, de las solicitudes y escritos,

b) El cargo de recepción a que se refiere el segundo párrafo del artículo 3° de la Resolución de Superintendencia N.° 077-2020/Sunat y

c) Aquello que se adjunte a las solicitudes y escritos, teniendo en cuenta que, si obra en formatos distintos al PDF/A, texto u hoja de cálculo, previamente a su incorporación al expediente electrónico de devolución, será convertido a PDF/A.

3.2. Para incorporar en el expediente electrónico de devolución las solicitudes y escritos vinculados a aquel presentados a través de la MPV - Sunat, así como los documentos que se adjunten a ellos, se debe tener en cuenta lo siguiente:

a) Los que se deben convertir a otro formato conforme a lo señalado en el acápite c) del inciso 3.1., deben contar con la firma digital del trabajador que realice la conversión previa a su incorporación al expediente electrónico de devolución.

b) Los que obren en formato PDF/A deben ser firmados digitalmente de forma previa a su incorporación al expediente electrónico de devolución.

c) Los que obren en formato de texto u hoja de cálculo, se deben incorporar en el expediente electrónico de devolución, acompañados de una hoja testigo, la cual, como mínimo, debe contener los datos de identificación del deudor tributario, la identificación del tipo de archivo y la información relativa a este (tales como peso, nombre, fecha de generación, entre otros, que permitan identificarlos inequívocamente). En este caso, aquella hoja -y no los documentos adjuntos- será firmada por el trabajador encargado de ello de forma previa a la incorporación al expediente electrónico de devolución."

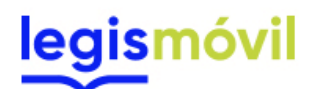

### **Disposiciones Complementarias Finales**

Primera Disposición Complementaria Final.—**Vigencia.** La presente resolución entra en vigencia el 1 de julio del 2021.

Segunda Disposición Complementaria Final.—**Aprobación de anexo.** Apruébese el anexo III de la resolución, el cual obra en el anexo de la presente resolución.

### **Disposiciones Complementarias Modificatorias**

Primera Disposición Complementaria Modificatoria.—**Modificación en diversas resoluciones de superintendencia respecto a la constancia de presentación del Formulario Virtual N.° 1649 "Solicitud de Devolución".**

1. Modifícase el artículo 5° de la Resolución de Superintendencia N.° 166-2009/Sunat, en los términos siguientes:

"Artículo 5°.- Constancia de presentación

Una vez concluida la presentación del Formulario Virtual N.° 1649 "Solicitud de devolución" a través de Sunat Virtual de acuerdo con las indicaciones que muestre el sistema de la Sunat, se genera automáticamente la constancia de presentación del Formulario Virtual N.° 1649 "Solicitud de devolución", la cual puede ser impresa. Dicha constancia contiene el tipo de solicitud y el número de orden asignado; la fecha y hora de su presentación; el número del expediente electrónico generado, de ser el caso, y los datos de la solicitud de devolución."

2. Modifícase el artículo 5°de la Resolución de Superintendencia N.° 031-2015/Sunat, en los términos siguientes:

"Artículo 5°.- Constancia de presentación

Una vez concluida la presentación del (de los) Formulario(s) Virtual(es) N.° 1649 "Solicitud de devolución" a través de Sunat Virtual de acuerdo con las indicaciones que muestre el sistema de la Sunat, se genera automáticamente una constancia de presentación por cada formulario virtual presentado, la cual puede ser impresa. Dicha constancia contiene el tipo de solicitud y el número de orden asignado; la fecha y hora de su presentación; el número del expediente electrónico generado, de ser el caso, y los datos de la solicitud de devolución."

3. Modifícase el artículo 5° de la Resolución de Superintendencia N.° 059-2017/Sunat, en los términos siguientes:

"Artículo 5°.- **Constancia de presentación.** Una vez concluida la presentación del Formulario Virtual N.° 1649 "Solicitud de devolución" a través de Sunat Virtual de acuerdo con las indicaciones que muestre el sistema de la Sunat, se genera automáticamente una constancia de presentación, la cual puede ser impresa. Dicha constancia contiene el tipo de solicitud y el número de orden asignado; la fecha y hora de su presentación; el número del expediente electrónico generado, de ser el caso, y los datos de la solicitud de devolución."

4. Modifícase el numeral 5.2. del artículo 5° de la Resolución de Superintendencia N.° 326- 2017/Sunat, en los términos siguientes:

"Artículo 5°.- De la constancia de presentación del Formulario Virtual N.° 1649 "Solicitud de Devolución"

(...)

5.2. La referida constancia contiene el tipo de solicitud y el número de orden asignado; la fecha y hora de su presentación; el número del expediente electrónico generado, de ser el caso, y los datos de la solicitud de devolución."

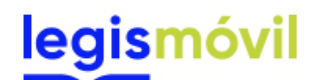

5. Modifícase el inciso a) del numeral 8.2. del artículo 8° de la Resolución de Superintendencia N.° 121-2018/Sunat e incorpórase un inciso e) en dicho artículo, en los términos siguientes:

"Artículo 8°.- De la constancia de presentación

(...)

 $8.2$  (...)

a) Tipo de solicitud, número de orden asignado, así como fecha y hora de su presentación.

 $\left( \ldots \right)$ 

e) Número de expediente electrónico generado ante la presentación de la solicitud."

6. Modifícase el numeral 5.2. del artículo 5° de la Resolución de Superintendencia N.° 208- 2019/Sunat, en los términos siguientes:

"Artículo 5°.- De la constancia de presentación del Formulario Virtual N.° 1649 "Solicitud de Devolución"

(...)

5.2. La referida constancia contiene el tipo de solicitud y el número de orden asignado; la fecha y hora de su presentación; el número del expediente electrónico generado, de ser el caso, y los datos de la solicitud de devolución."

Segunda.- Modificación adicional de la Resolución de Superintendencia N.° 121-2018/Sunat

Modificase el numeral ii. del literal b) del artículo 6° y el numeral ii. del literal b) del inciso 9.1 del artículo 9° de la Resolución de Superintendencia N.° 121-2018/Sunat, en los siguientes términos:

"Artículo 6°.- De la solicitud de devolución cuando se opta por no presentar la declaración

(...)

b) (...)

ii. La extensión del archivo debe corresponder a la de un formato de documento portátil (PDF/A), cuyo tamaño máximo puede ser de dos (2) megabyte (Mb)."

"Artículo 9°.- De la presentación de la solicitud de devolución del saldo adicional cuando no existe declaración

 $9.1.$  (...)

b)  $($ ... $)$ 

ii. La extensión del archivo debe corresponder a la de un formato de documento portátil (PDF/A), cuyo tamaño máximo puede ser de dos (2) megabyte (Mb)."

Regístrese, comuníquese y publíquese.

Luis Enrique Vera Castillo

Superintendente Nacional

### **Anexo**

### "Anexo III

Fechas a partir de las cuales se genera el expediente electrónico de devolución

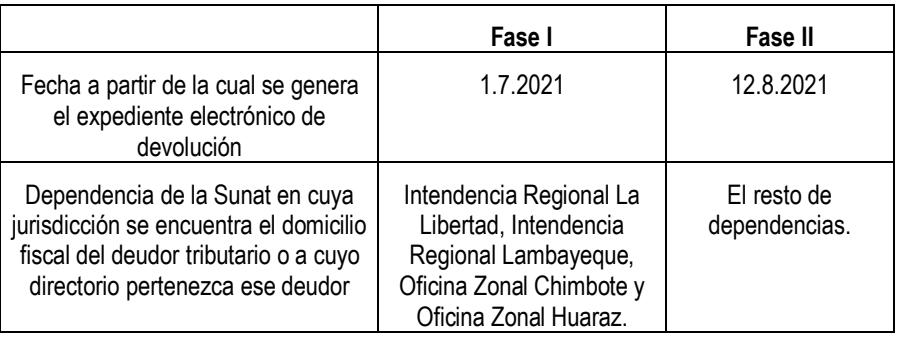

Documento publicado en el Diario Oficial "El Peruano" el 30 de mayo del 2021.

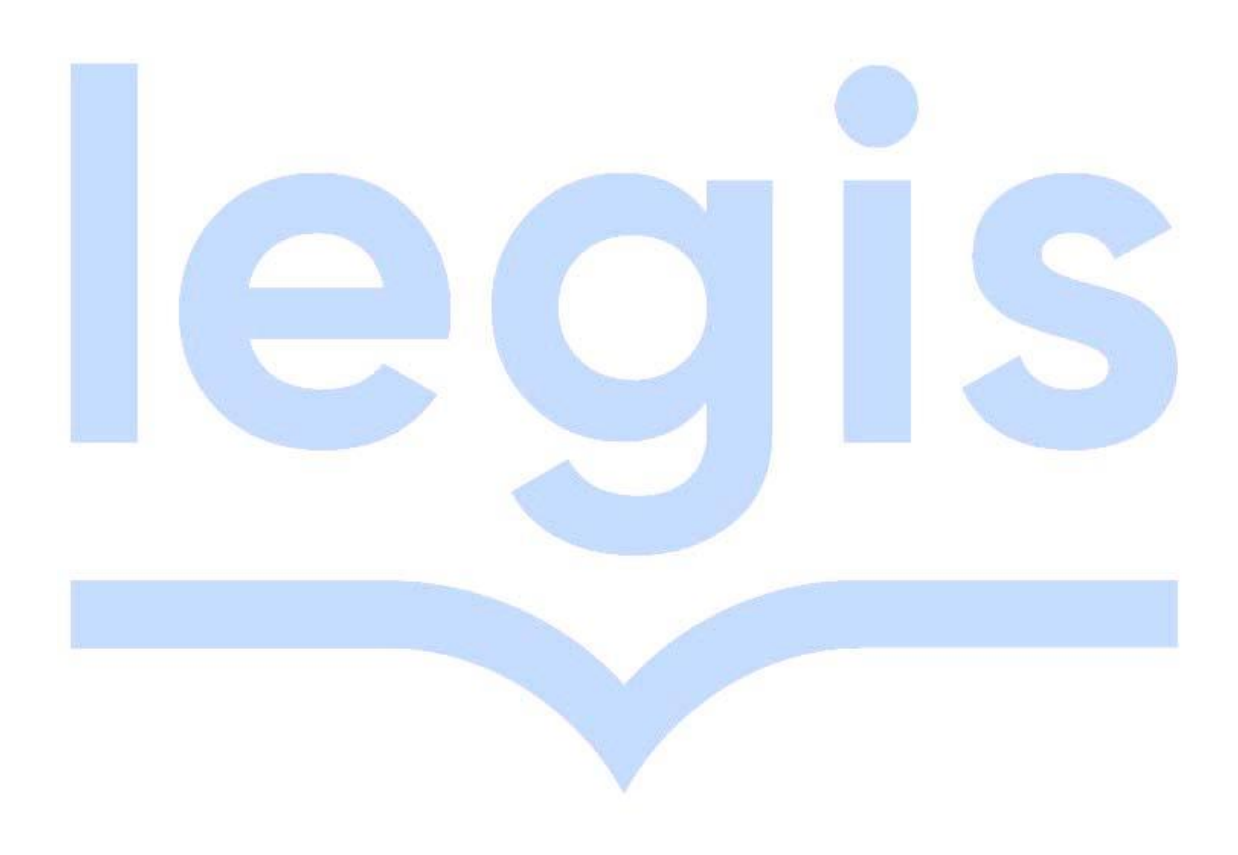